## (Infrared Sensor)

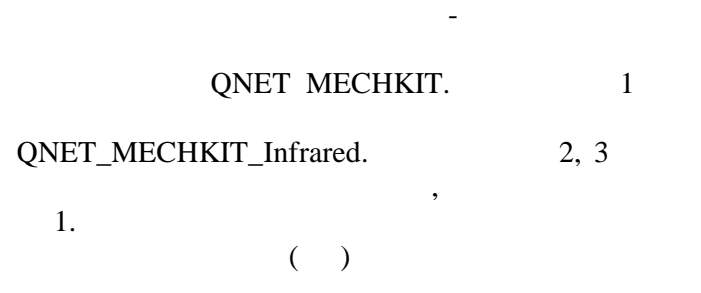

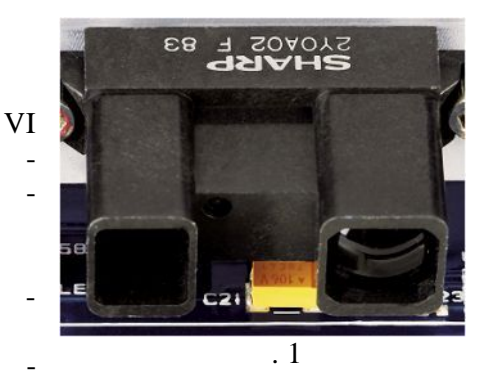

 $\cdot$  1.

1.

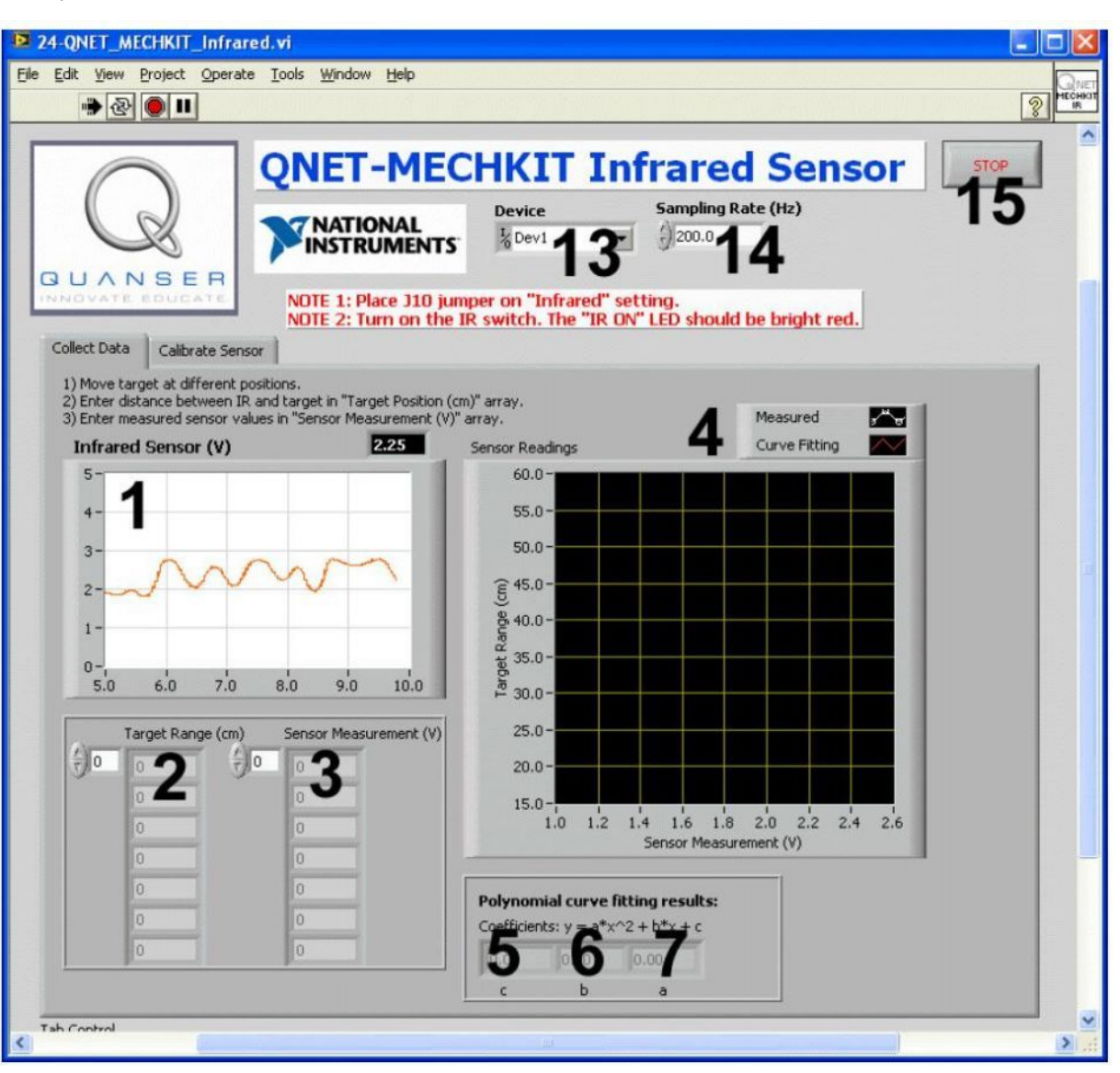

. 2. VI QNET MECHKIT Infrared:

"Collect Data"

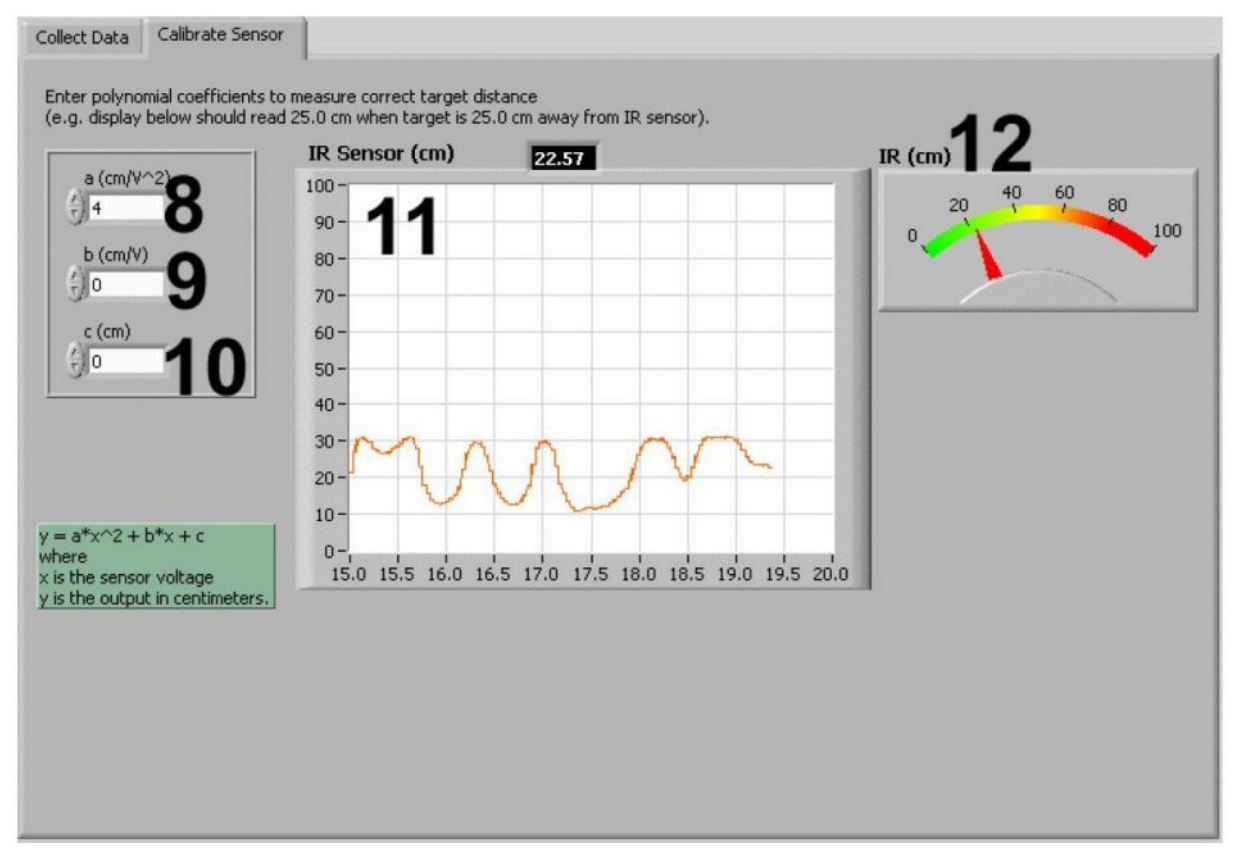

.3. VI QNET MECHKIT Infrared:

"Calibrate Sensor"

 $1.$ 

VI QNET MECHKIT Pressure Sensor

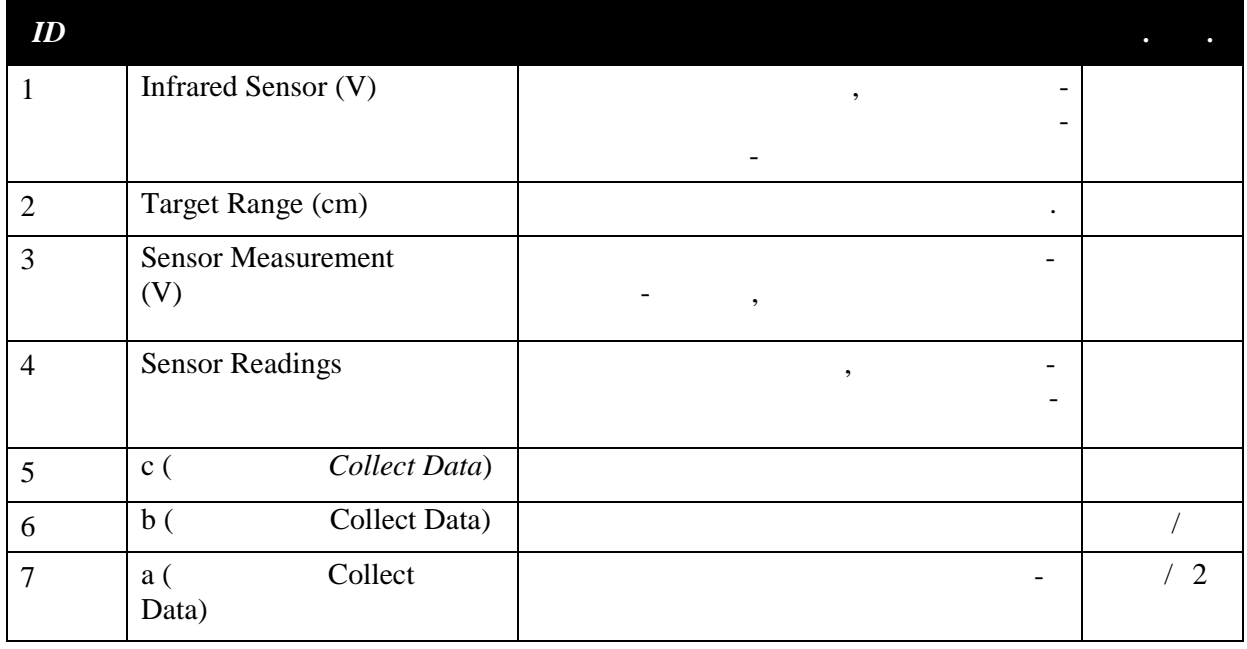

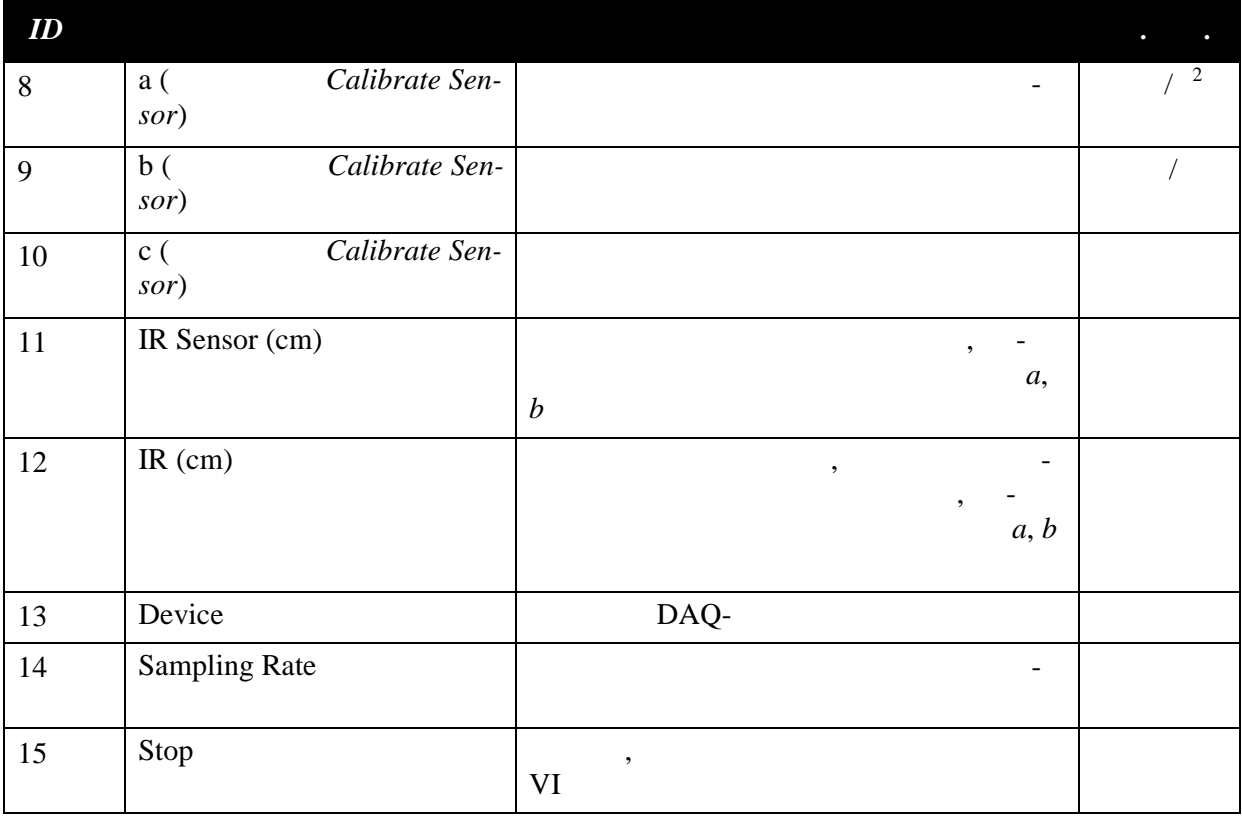

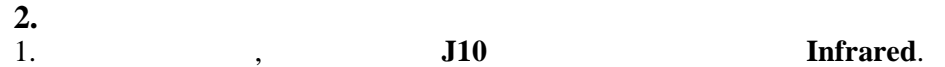

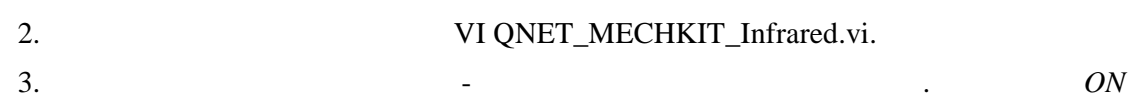

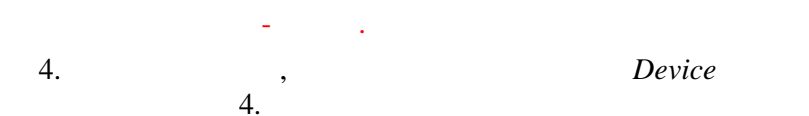

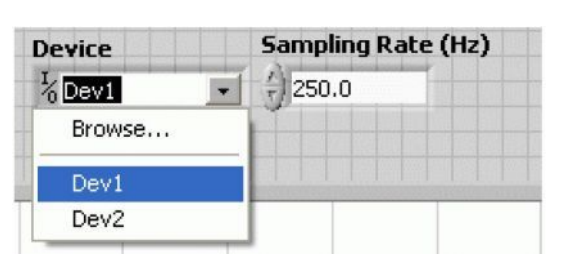

 $\cdot$  4

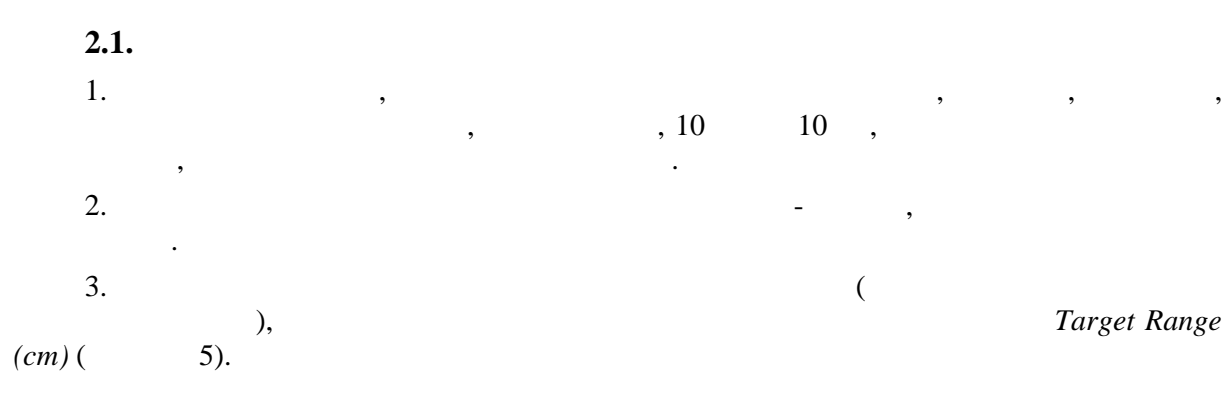

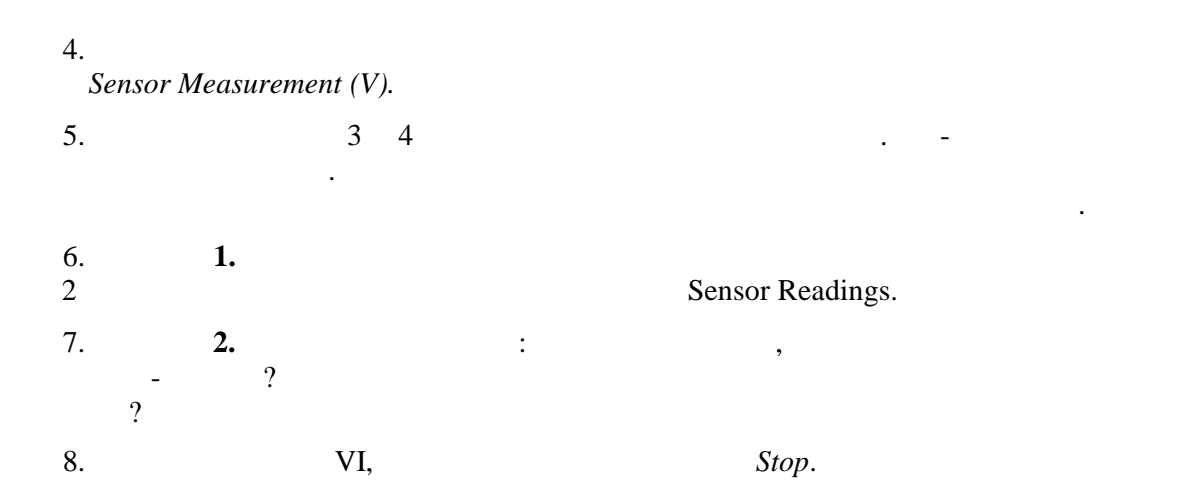

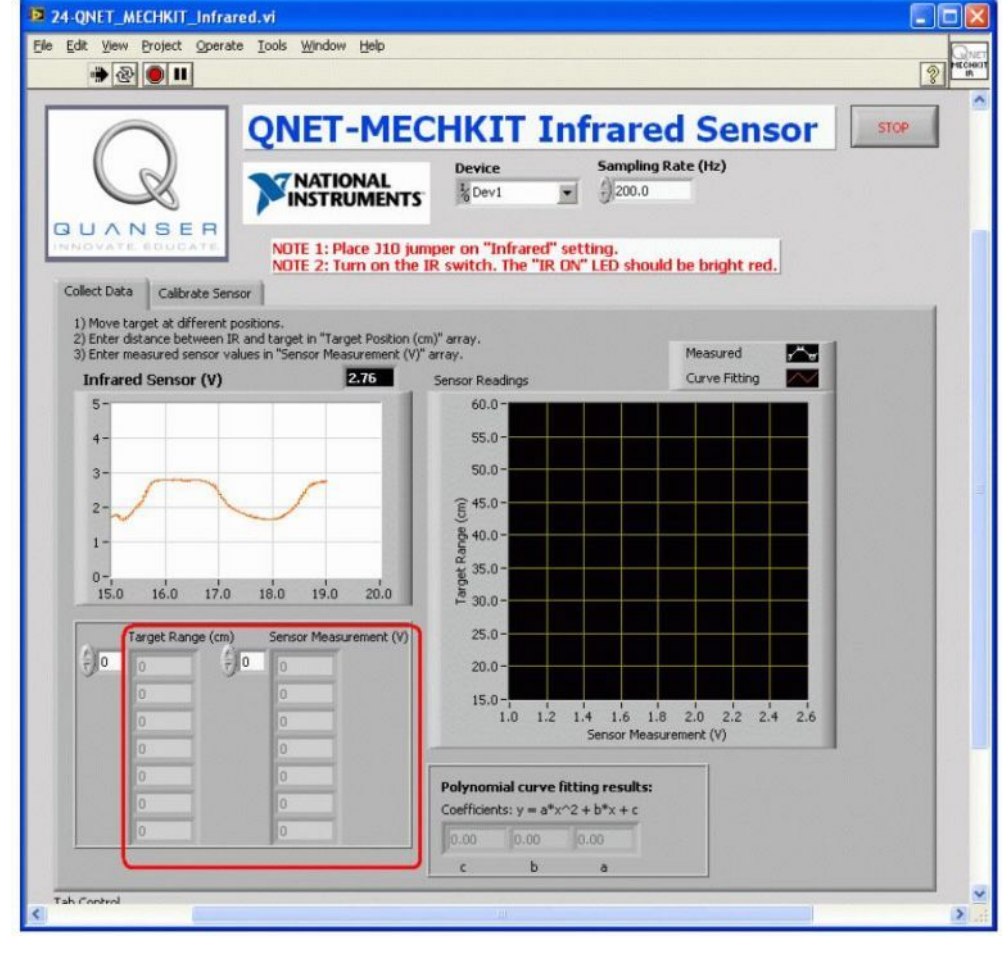

 $.5.$ 

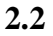

1.  $2.$ 

 $\overline{\phantom{a}}$ 

VI QNET\_MECHKIT\_Infrared.vi. Calibrate Sensor

 $5)$ ,

 $\sim$ 

 $\big($ 

 $25$   $\overline{\phantom{a}}$ 

25  $\overline{\phantom{a}}$   $\mathbf{r}$ 

 $\overline{3}$ .

 $3.$ 

 $a, b$ 

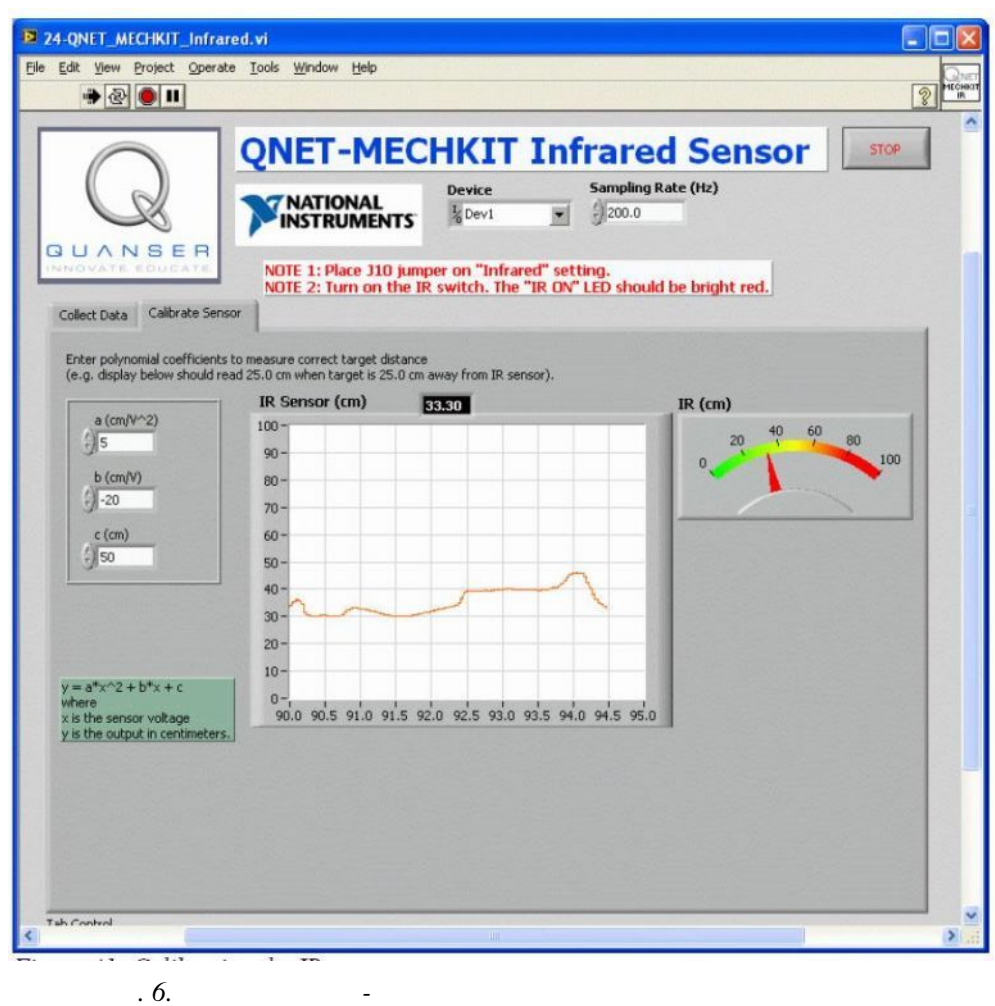

 $.6.$ 

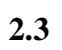

 $\mathbf{I}$ .

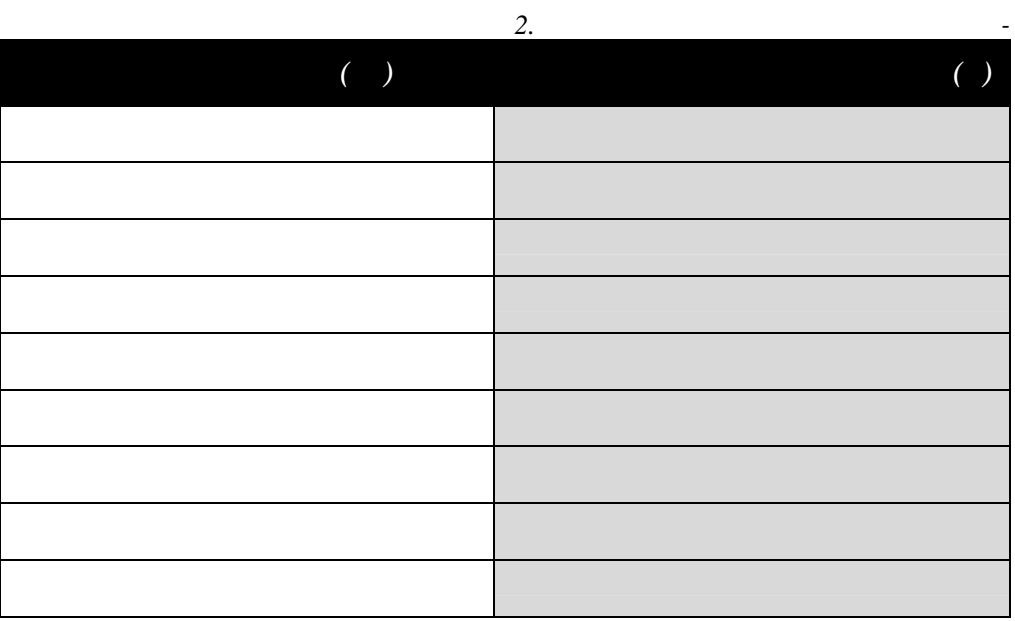

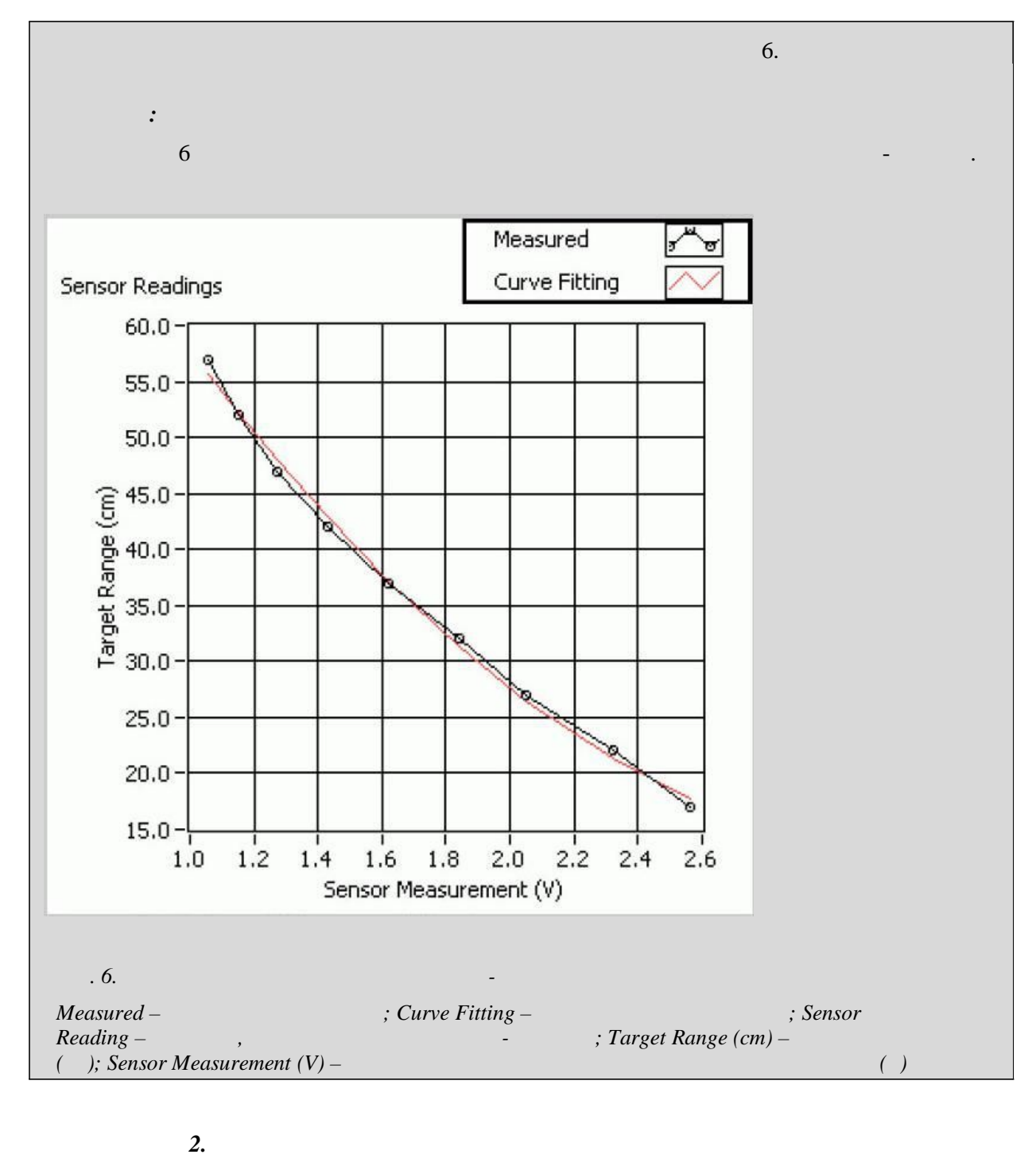

 $\cdot$  $\ddot{\phantom{0}}$  $0 \quad 15 \quad ,$  $15,$  $\ddot{\phantom{a}}$ 

 $\overline{\phantom{a}}$ 

 $\overline{a}$ 

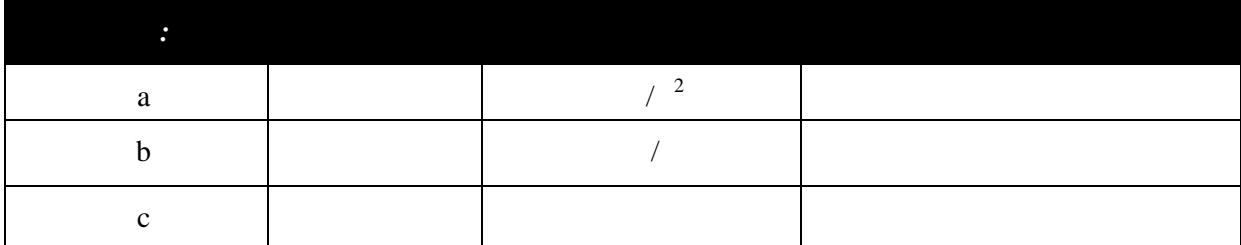

 $\mathbb{Z}$